# **DATABASE MANAGEMENT PREMIERE PRODUCTS EXERCISES ANSWERS**

Right here, we have countless books **DATABASE MANAGEMENT PREMIERE PRODUCTS EXERCISES ANSWERS** and collections to check out. We additionally manage to pay for variant types and next type of the books to browse. The customary book, fiction, history, novel, scientific research, as capably as various supplementary sorts of books are readily nearby here.

As this DATABASE MANAGEMENT PREMIERE PRODUCTS EXERCISES ANSWERS, it ends stirring innate one of the favored ebook DATABASE MANAGEMENT PREMIERE PRODUCTS EXERCISES ANSWERS collections that we have. This is why you remain in the best website to look the unbelievable ebook to have.

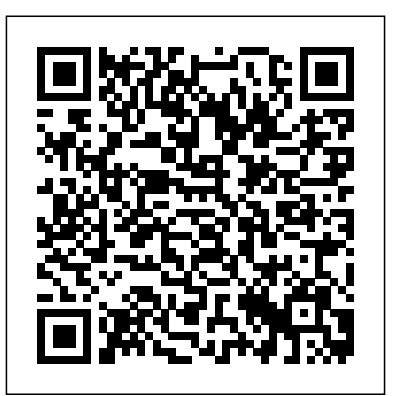

Database Systems Management and Design Course Technology Ptr Concepts of Database ManagementCengage Learning Occupational Outlook Handbook John

## **Computers in Business: K201** Concepts of Database Management

Wiley & Sons

Through numerous examples, realistic exercises, and hands-on projects, this text teaches the ins-and-outs of how to use SQL in an Oracle environment.

### A Guide to SQL Featuring Oracle **DecisionPro**

*A Guide to MySQL* Prentice Hall Faculty at Indiana University's world-renowned Kelley School of Business present this essential introductory guide to the role of computers and other information technologies in business. Highlights include instruction and applied practice in two of the most widely used commercial software packages: Microsoft Access and Microsoft Excel. Students learn, via hands-on examples, many of the powerful tools contained in these two platforms, with emphasis on how to analyze real business problems to help make important decisions.

This book and associated software (available separately) aims to train business students to translate marketing concepts into context specific operational decisions and actions using analytical, quantitative, and computer modeling techniques **Big Data in Practice** Adobe Press The second edition focuses on the media and entertainment sector (M&E), with more information relevant to encompass broadcasters migration to file-based production. New technology and new products are also included and there is more detail on systems integration and product examples, plus extra case studies. New content

includes: - Storage management where distributed by TeX Users Groups, several products have been designed for the special needs of the media business. - XML and web services. - New case studies.

Published Nov 25, 2003 by Addison-Wesley Professional. Part of the Tools and Bestselling Programming Tutorial and Techniques for Computer Typesetting series. The series editor may be contacted New C++11 Standard Fully updated at frank.mittelbach@latex-project.org. LaTeX is the text-preparation system of especially useful for typesetting technical materials. This popular book shows you how to begin using LaTeX to create highquality documents. The book also serves as a handy reference for all LaTeX users. In this completely revised edition, the authors cover the LaTeX2? standard and offer more details, examples, exercises, tips, and tricks. They go beyond the core installation to describe the key contributed packages that have become essential to LaTeX processing. Inside, you will find: Complete coverage of LaTeX fundamentals, including how to input text, symbols, and mathematics; how to produce lists and tables; how to include graphics and color; and how to organize and customize documents Discussion of more advanced concepts such as bibliographical databases and BIBTeX, math extensions with AMS-LaTeX, drawing, slides, and letters Helpful appendices on installation, error messages, creating packages, using LaTeX with HTML and XML, and fonts An extensive alphabetized listing of commands and their uses New to this edition: More emphasis on LaTeX as a markup language that separates content and form--consistent with the essence of XML Detailed discussions of contributed packages alongside relevant standard topics In-depth information on PDF output, including extensive coverage of how to use the hyperref package to create links, bookmarks, and active buttons As did the three best-selling editions that preceded it, Guide to LaTeX, Fourth Edition, will prove indispensable to anyone wishing to gain the benefits of LaTeX. The accompanying CD-ROM is part of the TeX Live set

choice for scientists and academics, and is comprehensive introduction to C++ will **Adobe Premiere Pro Classroom in a Book (2020 release)** Taylor & Francis Reference Completely Rewritten for the and recast for the newly released C++11 standard, this authoritative and help you to learn the language fast, and to use it in modern, highly effective ways. Highlighting today's best practices, the authors show how to use both the core language and its standard library to write efficient, readable, and powerful code. C++ Primer, Fifth Edition, introduces the C++ standard library from the outset, drawing on its common functions and facilities to help you write useful programs without first having to master every language detail. The book's many examples have been revised to use the new language features and demonstrate how to make the best use of them. This book is a proven tutorial for those new to C++, an authoritative discussion of core C++ concepts and techniques, and a valuable resource for experienced programmers, especially those eager to see C++11 enhancements illuminated. Start Fast and Achieve More Learn how to use the new C++11 language features and the standard library to build robust programs quickly, and get comfortable with high-level programming Learn through examples that illuminate today's best coding styles and program design techniques Understand the "rationale behind the rules": why C++11 works as it does Use the extensive crossreferences to help you connect related concepts and insights Benefit from up-to-date learning aids and exercises that emphasize key points, help you to avoid pitfalls,

containing a full LaTeX installation for Windows, MacOSX, and Linux, as well as many extensions, including those discussed in the book. 0321173856B10162003

promote good practices, and reinforce what you've learned Access the source current information. code for the extended examples from informit.com/title/0321714113 C++ Primer, Fifth Edition, features an enhanced, layflat binding, which allows Edition continues to be the essential the book to stay open more easily when SQL reference. It builds on the success placed on a flat surface. This special binding method—notable by a small space inside the spine—also increases running case in which a business uses durability.

**Microcomputer Database Management Using DBASE IV** Cengage Learning A Guide to MySQL, by Philip Pratt and Mary Last, is yet another step into the open-source arena, which is rapidly growing in the technology industry. Topics include design techniques, data definition, commands to query a database, updates, administration and client tools, and finally, MySQL special topics. Important Notice: Media content referenced within the product description or the product text may not be available in the ebook version. A Guide to SQL Pearson Education CONCEPTS OF DATABASE MANAGEMENT fits perfectly into any introductory database course for information systems, business or CIS programs. This concise text teaches SQL in a database-neutral environment way to learn Adobe Premiere Pro with all major topics being covered, including E-R diagrams, normalization, and database design. Now in its seventh edition, CONCEPTS OF DATABASE MANAGEMENT prepares students for success in their field using real-world cases addressing current issues such as database design, data integrity, concurrent updates, and data security. Special features include detailed coverage of the relational model (including QBE and SQL), normalization and views, database design, database administration and management, and more. Advanced topics covered include distributed databases, data warehouses, stored procedures, triggers, data macros, and

# Software--industry Report Arden **Shakespeare**

Web databases. Important Notice: Media content referenced within the product description or the product text may not be available in the ebook version.

InfoWorld CRC Press Designed for courses in MIS, E-Commerce, and Management and E-Business.With relevant coverage of today's Digital Firm that is fully integrated throughout the text, the authors clearly illustrate the impact of information technology on business through vivid examples, engaging and interactive exercises, and the most

A GUIDE TO SQL, 8E, International of previous editions by presenting basic SQL commands in the context of a SQL to manage orders, parts, customers, and sales reps. The book covers the fundamentals of SQL programming using straightforward instruction and extensive hands-on exercises. Continuing with its focus on learning the basics regardless of the database environment chosen, this edition features examples from the latest databases: Oracle 11g, Access 2007, and MySQL. The eighth edition expands on the use of running case studies by adding a third running case to the extensive hands-on pedagogy at the end of every chapter. Management Information Systems American Bar Association Creative professionals seeking the fastest, easiest, most comprehensive choose Adobe Premiere Pro Classroom in a Book (2020 release) from Adobe Press. The 17 projectbased lessons in this book show students step-by-step the key techniques for working in Premiere Pro. Students learn skills to take a project from beginning to end, including the basics on things like organizing media, using audio, creating transitions, producing titles, and adding effects. Once they have the basics down, they'll learn how to take their projects further by sweetening and mixing audio, compositing layered footage, adjusting color, customizing motion graphics, exporting files, and much more. The companion DVD (also available as an online download) includes lesson files so students can work step-by-step along with the book. All buyers of the book also get full access to the Web Edition: a Web-based version of the complete eBook enhanced with video and multiple-choice quizzes. Competition Law of the European Union Adobe Press Here is the ideal field guide for data warehousing implementation. This book first teaches you how to build a data warehouse, including defining the architecture, understanding the methodology, gathering the

requirements, designing the data models, and

creating the databases. Coverage then explains how to populate the data warehouse and explores how to present data to users using reports and multidimensional databases and how to use the data in the data warehouse for business intelligence, customer relationship management, and other purposes. It also details testing and how to administer data warehouse operation.

#### Pearson Education

Presents a guide to writing effective SQL queries, from simple data selection and filtering to joining multiple tables and modifying sets of data, with information on how to solve a variety of challenging SQL problems.

**Computerworld** Indiana University Press The best-selling author of Big Data is back, this time with a unique and in-depth insight into how specific companies use big data. Big data is on the tip of everyone's tongue. Everyone understands its power and importance, but many fail to grasp the actionable steps and resources required to utilise it effectively. This book fills the knowledge gap by showing how major companies are using big data every day, from an up-close, on-the-ground perspective. From technology, media and retail, to sport teams, government agencies and financial institutions, learn the actual strategies and processes being used to learn about customers, improve manufacturing, spur innovation, improve safety and so much more. Organised for easy dip-in navigation, each chapter follows the same structure to give you the information you need quickly. For each company profiled, learn what data was used, what problem it solved and the processes put it place to make it practical, as well as the technical details, challenges and lessons learned from each unique scenario. Learn how predictive analytics helps Amazon, Target, John Deere and Apple understand their customers Discover how big data is behind the success of Walmart, LinkedIn, Microsoft and more Learn how big data is changing medicine, law enforcement, hospitality, fashion, science and banking Develop your own big data strategy by accessing additional reading materials at the end of

each chapter

**InfoWorld** Adobe Press

For more than 40 years, Computerworld has been the leading source of technology

news and information for IT influencers worldwide. Computerworld's awardwinning Web site (Computerworld.com), twice-monthly publication, focused conference series and custom research

form the hub of the world's largest global

IT media network. Adobe Premiere Pro CC Classroom in a Book (2015 Release) Cengage Learning Those creative professionals seeking the fastest, easiest, most comprehensive way to

Premiere Pro CS6 Classroom in a Book from the Adobe Creative Team at Adobe Press. The 19 project-based lessons in this book show readers step-by-step the key techniques murder rates by state, self-reported student for working in Premiere Pro CS6. Readers learn to take a project from beginning to end where they'll get the basics on things like organizing media, using audio, creating transitions, producing titles, and adding effects. Once they have the basics down, they'll learn how to take their projects further by sweetening and mixing sound, compositing the footage, adjusting color, using multicamera complementing with a probability and statistics editing techniques, authoring DVDs, and much textbook is highly recommended for in-depth more. This completely revised CS6 edition covers new features, including the Warp Stabilizer effect for stabilizing uneven, shaky footage. Powerful new trimming techniques are explored in detail and an entire chapter covers the new expanded multicamera editing Technology Licensing Arden features. The new interface in Adobe Premiere Shakespeare Pro 6 offers many new capabilities to the editor For more than 40 years, who needs quick results and this book covers the workflows required to get the job done. Best of all, the companion DVD includes lesson files so readers can work step-by-step along with the book. "The Classroom in a Book series is by far the best training material on the market. Everything you need to master the software is included: clear explanations of each lesson, step-by-step instructions, and the publication, focused conference series project files for the students." —Barbara Binder, Adobe Certified Instructor, Rocky Mountain Training Classroom in a Book®, the network. best-selling series of hands-on software training workbooks, helps you learn the features of Adobe software quickly and easily. Classroom in a Book offers what no other book or training program does—an official training series from Adobe Systems Incorporated, developed with the support of Adobe product experts. Note from the publisher: If you experience any issues accessing the files on the DVD please contact ask@peachpit.com to receive a link to the online file downloads **Modernizing IBM i Applications from the Database up to the User Interface and Everything in Between** Kluwer Law International B.V.

learn Adobe Premiere Pro CS6 choose Adobe asking specific questions and answers these through data analysis so concepts are learned as a means to answering the questions. Examples of the case studies included are: US heights, trends in world health and economics, the impact of vaccines on infectious disease rates, the financial crisis of 2007-2008, election forecasting, building a baseball team, image processing of hand-written digits, and movie recommendation systems. The statistical concepts used to answer the case study questions are only briefly introduced, so understanding of these concepts. If you read and understand the chapters and complete the exercises, you will be prepared to learn the more advanced concepts and skills needed to become an expert.

Introduction to Data Science: Data Analysis and Prediction Algorithms with R introduces concepts and skills that can help you tackle real-world data analysis challenges. It covers concepts from probability, statistical inference, linear regression, and machine learning. It

also helps you develop skills such as R programming, data wrangling, data visualization, predictive algorithm building, file organization with UNIX/Linux shell, version control with Git and GitHub, and reproducible document preparation. This book is a textbook for a first course in data science. No previous knowledge of R is necessary, although some experience with programming may be helpful. The book is divided into six parts: R, data visualization, statistics with R, data wrangling, machine learning, and productivity tools. Each part has several chapters meant to be presented as one lecture. The author uses motivating case studies that realistically mimic a data scientist's experience. He starts by

Computerworld has been the leading source of technology news and information for IT influencers worldwide. Computerworld's awardwinning Web site

(Computerworld.com), twice-monthly and custom research form the hub of the world's largest global IT media

Official Gazette of the United States Patent and Trademark Office Arden Shakespeare

InfoWorld is targeted to Senior IT professionals. Content is segmented into Channels and Topic Centers. InfoWorld also celebrates people, companies, and projects.